## <span id="page-0-0"></span>Package 'PxWebApiData'

April 11, 2019

Type Package Title PX-Web Data by API Version 0.3.0 Date 2019-04-11 Author Øyvind Langsrud [aut, cre], Jan Bruusgaard [aut] Maintainer Øyvind Langsrud <oyl@ssb.no> Imports httr, rjstat, jsonlite, pxweb VignetteBuilder knitr Suggests knitr, rmarkdown, testthat Description Function to read PX-Web data into R via API. The example code reads data from the three national statistical institutes, Statistics Norway, Statistics Sweden and Statistics Finland. License Apache License 2.0 | file LICENSE Encoding UTF-8 RoxygenNote 6.1.1 NeedsCompilation no Repository CRAN

Date/Publication 2019-04-11 12:45:20 UTC

### R topics documented:

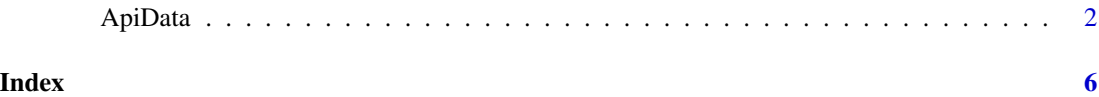

#### <span id="page-1-0"></span>Description

A function to read PX-Web data into R via API. The example code reads data from the three national statistical institutes, Statistics Norway, Statistics Sweden and Statistics Finland.

#### Usage

```
ApiData(urlToData, ..., getDataByGET = FALSE, returnMetaData = FALSE,
  returnMetaValues = FALSE, returnMetaFrames = FALSE,
  returnApiQuery = FALSE, defaultJSONquery = c(1, -2, -1),
  verbosePrint = FALSE, use_factors = FALSE, urlType = "SSB",
  apiPackage = "httr", dataPackage = "rjstat")
pxwebData(..., apiPackage = "pxweb", dataPackage = "pxweb")
PxData(..., apiPackage = "pxweb", dataPackage = "rjstat")
```
#### Arguments

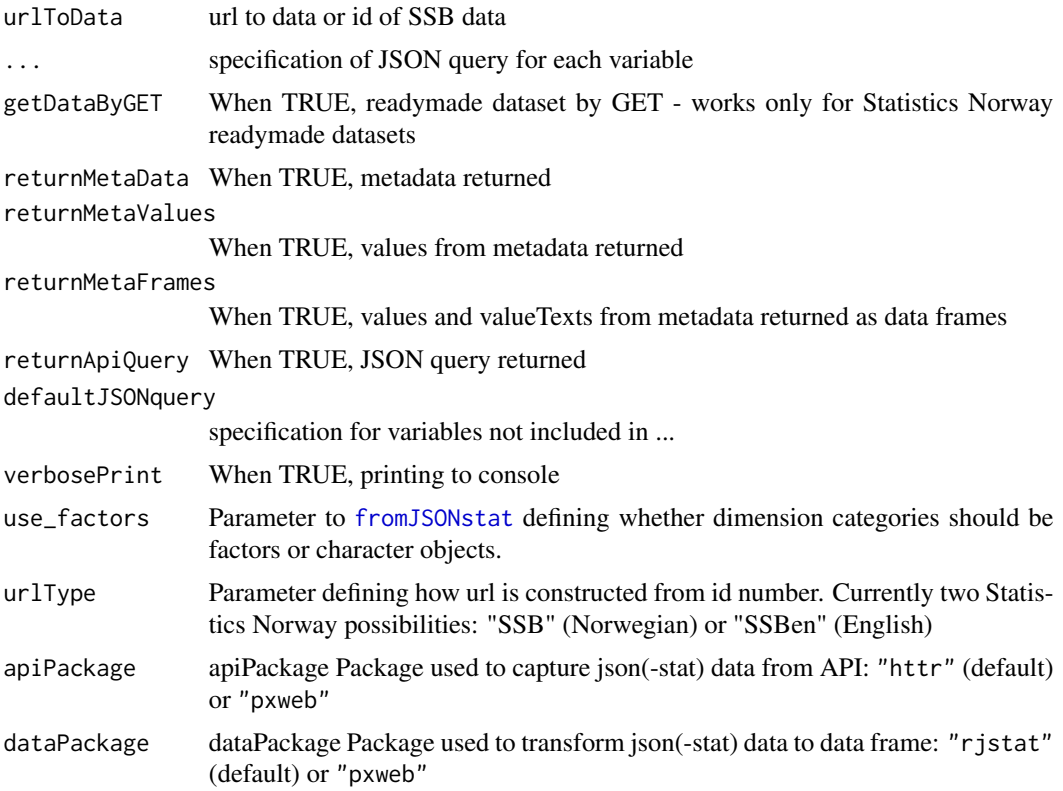

#### ApiData 3

#### Details

Each variable is specified by using the variable name as input parameter. The value can be specified as: TRUE (all), FALSE (eliminated), imaginary value (top), variable indices, original variable id's (values) or variable labels (valueTexts). Reversed indices can be specified as negative values. Indices outside the range are removed. Variables not specified is set to the value of defaultJSONquery whose default means the first and the two last elements.

The value can also be specified as a (unnamed) two-element list corresponding to the two query elements, filter and values. In addition it possible with a single-element list. Then filter is set to 'all'. See examples.

Functionality in the package pxweb can be utilized by making use of the parameters apiPackage and dataPackage as implemented as the wrappers PxData and pxwebData. With data sets too large for ordinary downloads, PxData can solve the problem (multiple downloads). When using pxwebData, data will be downloaded in px-json format instead of json-stat and the output data frame will be organized differently (ContentsCode categories as separate variables).

#### Value

list of two data sets (label and id)

#### Examples

```
##### Readymade dataset by GET - works only for Statistics Norway readymade datasets
x <- ApiData("http://data.ssb.no/api/v0/dataset/1066.json?lang=en", getDataByGET = TRUE)
x[[1]] # The label version of the data set
x[[2]] # The id version of the data set
##### Special output
ApiData("http://data.ssb.no/api/v0/en/table/09941", returnMetaData = TRUE) # meta data
ApiData("http://data.ssb.no/api/v0/en/table/09941", returnMetaValues = TRUE) # meta data values
ApiData("http://data.ssb.no/api/v0/en/table/09941", returnMetaFrames = TRUE) # list of data frames
ApiData("http://data.ssb.no/api/v0/en/table/09941", returnApiQuery = TRUE) # query using defaults
##### Ordinary use
# NACE2007 as imaginary value (top 10), ContentsCode as TRUE (all), Tid is default
ApiData("http://data.ssb.no/api/v0/en/table/09941", NACE2007 = 10i, ContentsCode = TRUE)
# Two specified and the last is default (as above) - in Norwegian change en to no in url
ApiData("http://data.ssb.no/api/v0/no/table/09941", NACE2007 = 10i, ContentsCode = TRUE)
# Number of residents (bosatte) last year, each region
ApiData("http://data.ssb.no/api/v0/en/table/04861", Region = TRUE,
       ContentsCode = "Bosatte", Tid = 1i)
# Number of residents (bosatte) each year, total
ApiData("http://data.ssb.no/api/v0/en/table/04861", Region = FALSE,
       ContentsCode = "Bosatte", Tid = TRUE)
```

```
# Some years
ApiData("http://data.ssb.no/api/v0/en/table/04861", Region = FALSE,
       ContentsCode = "Bosatte", Tid = c(1, 5, -1))
# Two selected regions
ApiData("http://data.ssb.no/api/v0/en/table/04861", Region = c("0811", "0301"),
       ContentsCode = 1, Tid = c(1, -1))
##### Using id instead of url, unnamed input and verbosePrint
ApiData(4861, c("0811", "0301"), 1, c(1, -1)) # same as below
ApiData(4861, Region = c("0811", "0301"), ContentsCode=1, Tid=c(1, -1))
names(ApiData(4861,returnMetaFrames = TRUE)) # these names from metadata assumed two lines above
ApiData("4861", c("0811", "0301"), 1, c(1, -1), urlType="SSBen")
ApiData("01222", c("0811", "0301"), c(4, 9:11), 2i, verbosePrint = TRUE)
ApiData(1066, getDataByGET = TRUE, urlType="SSB")
ApiData(1066, getDataByGET = TRUE, urlType="SSBen")
##### Advanced use using list. See details above. Try returnApiQuery=TRUE on the same examples.
ApiData(4861, Region = list("03*"), ContentsCode = 1, Tid = 5i) # "all" can be dropped from the list
ApiData(4861, Region = list("all", "03*"), ContentsCode = 1, Tid = 5i) # same as above
ApiData(04861, Region = list("item", c("0811", "0301")), ContentsCode = 1, Tid = 5i)
##### Using data from SCB to illustrate returnMetaFrames
urlSCB <- "http://api.scb.se/OV0104/v1/doris/sv/ssd/BE/BE0101/BE0101A/BefolkningNy"
mf <- ApiData(urlSCB, returnMetaFrames = TRUE)
names(mf) # All the variable names
attr(mf, "text") # Corresponding text information as attribute
mf$ContentsCode # Data frame for the fifth variable (alternatively mf[[5]])
attr(mf,"elimination") # Finding variables that can be eliminated
ApiData(urlSCB, # Eliminating all variables that can be eliminated (line below)
       Region = FALSE, Civilstand = FALSE, Alder = FALSE, Kon = FALSE,
       ContentsCode = "BE0101N1", # Selecting a single ContentsCode by text input
       Tid = TRUE) # Choosing all possible values of Tid.
##### Using data from Statfi to illustrate use of input by variable labels (valueTexts)
urlStatfi <- "http://pxnet2.stat.fi/PXWeb/api/v1/en/StatFin/vrm/kuol/statfin_kuol_pxt_010.px"
ApiData(urlStatfi, returnMetaFrames = TRUE)$Tiedot
ApiData(urlStatfi, Alue = FALSE, Vuosi = TRUE, Tiedot = "Population") # same as Tiedot = '15'
##### Wrappers PxData and pxwebData
# Exact same output as ApiData
PxData(4861, Region = "0301", ContentsCode = TRUE, Tid = c(1, -1))
# Data organized differently
pxwebData(4861, Region = "0301", ContentsCode = TRUE, Tid = c(1, -1))
```
#### ApiData 5

```
# Large query. ApiData will not work.
z <- PxData("http://api.scb.se/OV0104/v1/doris/sv/ssd/BE/BE0101/BE0101A/BefolkningNy",
            Region = TRUE, Civilstand = TRUE, Alder = 1:10, Kon = FALSE,
            ContentsCode = "BE0101N1", Tid = 1:10, verbosePrint = TRUE)
```
# <span id="page-5-0"></span>Index

ApiData, [2](#page-1-0)

fromJSONstat, *[2](#page-1-0)*

PxData *(*ApiData*)*, [2](#page-1-0) pxwebData *(*ApiData*)*, [2](#page-1-0)